Suri Vidyasagar College Suri, Birbhum.

Bulk UGC ABC ID Creation Google form by the University of Burdwan for Students [যারা ABC কার্ড নিজেরা বানাতে পারছ না (মোবাইল নাম্বার আধারের সঙ্গে লিংক না থাকার জন্য বা অন্য কোন কারণে) , তারা এই google form link অনুযায়ী তথ্য বিশ্ববিদ্যালয় পাঠালে , বিশ্ববিদ্যালয় এ বি সি আই ডি বানিয়ে দেবে , আধারে যে তথ্য আছে সেই তথ্যই বিশ্ববিদ্যালয়ে পাঠাবে , আধারে যদি ভল থাকে সেই ভলটাই পাঠাবে , পরে আধার যখন আপডেট করবে তখন তোমাদের এবিসিআইডি অটোমেটিক্যালি আপডেট হয়ে যাবে৷ <https://tinyurl.com/24dcr4kq>

Know Your ABC ID as created by BU (for Student) (গুগল ফর্মের তথ্য অনযায়ী যাদের এ বি সি আইডি কার্ড বর্ধমান বিশ্ববিদ্যালয় বানিয়ে দিয়েছে, তারা এই লিংকের মাধ্যমে দেখতে পাবে) <https://tinyurl.com/2ypsrl7t>

Download Your ABC ID as created by BU (গুগল ফর্মের তথ্য অনুযায়ী যাদের এ বি সি আইডি কার্ড বর্ধমান বিশ্ববিদ্যালয় বানিয়ে দিয়েছে, তারা এই লিংকের মাধ্যমে abc আইডি সার্টিফিকেট ডাউনলোড করে নিতে পারবে) <https://tinyurl.com/24ah72gz>

ABC ID Creation User Manual for Student (এ বি সি আইডি কিভাবে বানাবে তার ম্যানুয়াল এর লিংক) <https://tinyurl.com/27kxrz3v>

Live ABC ID Portal as created by Digilocker [বর্ধমান বিশ্ববিদ্যালয়ের আন্ডারে যারা এবিসিআইডি বানিয়েছ (নিজে নিজে ডিজি লকার অ্যাপে বা পোর্টালে) তাদের আইডি এখানে দেখতে পাবে (যখন বি সি আই ডি বানাচ্ছ তার ২৪ - ৪৮ ঘন্টা পরে এখানে আপডেট হয়, এটা নর্জে লকার মপাটডাজলর সজে নলিংক করা আজছ )] <https://tinyurl.com/28ego88s>

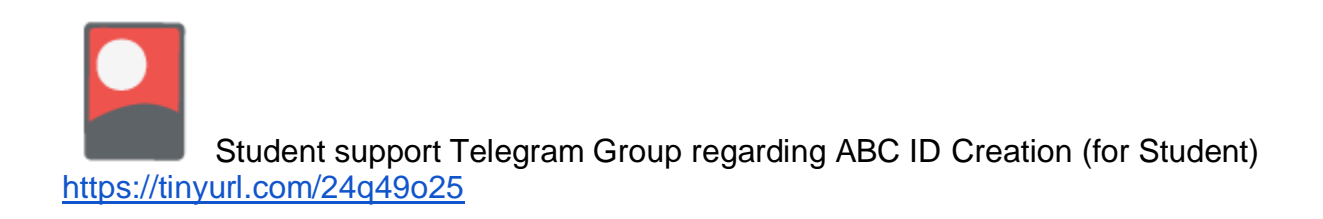

Principal Suri Vidyasagar College